## GigaPulse .iis, fxb & fxp creation protocol:

Below are the steps to create a GigaPulse bank and preset from a stereo .wav file.

1. Insert GigaPulse on an input channel strip on the DSP station.

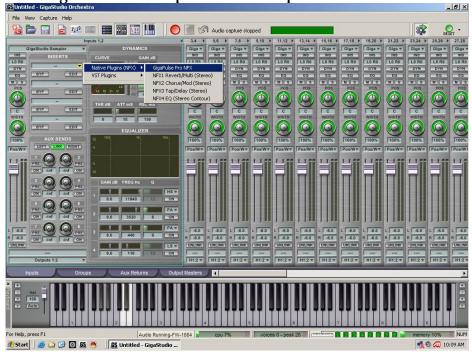

2. From the *File* drop down, above the *CASCADE* button, choose *New*.

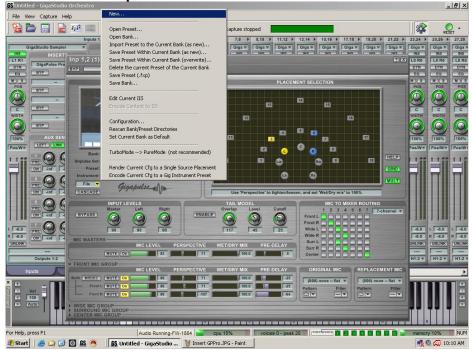

- 3. In the GigaPulse Impulse Set Creator window fill in the following fields:
  - a. Name of this Impulse Set
  - b. Overall Description of this Impulse Set
  - c. Image Path for this Impulse Set (Overall Image) this is the secondary image that can be viewed in the Acoustic Space window when it is clicked on or the *V* button is pressed at the bottom right corner just outside of the graphic. This graphic needs to be either a .png or .bmp file formatted to 224 W X 126 H pixels.
  - d. Help File Path for this Impulse Set (Optional) if you wanted to include documentation about your impulse you could attach it to this impulse set as a any of the following file formats: .hlp, .html, .chm, .txt, .doc.
  - e. Specify Microphone Placements Used
    - i. Check the box next to the (greyed out) LFront and RFront buttons.

| 🚯 Untitled - GigaStudio Orchestra               |                                       |                                                 |                        |                                    |                     | _ 8 ×       |
|-------------------------------------------------|---------------------------------------|-------------------------------------------------|------------------------|------------------------------------|---------------------|-------------|
| File View Capture Help                          |                                       |                                                 |                        |                                    |                     |             |
| 1 🔁 🗁 🔚 📄 🚟 📖 🔳                                 |                                       | Audio capture stopped                           |                        |                                    |                     | RESET -     |
| Inputs 1,2                                      | 4 3,4                                 | ▶ 5,6 ▶ 7,8 ▶ 9,10 ▶ 11,12 ▶                    | 3,14 ▶ 15,16 ▶ 17,18 1 | 19,20 ▶ 21,22 ▶                    | 23,24 ▶ 25.         |             |
|                                                 | GigaPulse Impulse Set Creator         |                                                 | ×                      | Giga # Giga #                      |                     | ga w Giga w |
| L1R1 Inp 1,2 (1): Gig                           | Name of this Impulse Set              |                                                 |                        | 7 X                                | LO RO LO            |             |
| DYN GigaPulse Pro<br>BYP BYP                    | C.K.S.D.E-10-ALUMIN STEAM MS          | 224                                             |                        |                                    | DYN D               |             |
| EQ BYP                                          |                                       | 0.A.DELAY-GigaPulse\IR-ACOUSTIC MINIVEF         |                        |                                    |                     | CQ EQ       |
| POS                                             | Overall Description of this Impulse S |                                                 |                        |                                    |                     | OS POS      |
|                                                 | Aluminum Steamer Large Stereo Im      |                                                 |                        |                                    |                     |             |
| СВҮР                                            | Image Path for this Impulse Set (Ov   | erall Image)                                    |                        |                                    |                     | CC          |
| WIDTH -                                         | -24_48WAVVIR-ACOUSTIC MINIV           | ERB 24_48Khz\ALUMINIUM STEAMER 1\05-n           | ini credits.PNG        |                                    |                     | DTH WIDTH   |
| ВУР                                             | Help File Path for this Impulse Set   |                                                 | Auto Create            |                                    |                     |             |
| 100% AUX SEN                                    |                                       |                                                 |                        | 63                                 | 100% 10             | 0% 100%     |
| Pos/Ww                                          | 1                                     |                                                 |                        |                                    | Pos/W# Pos          | WT Pos/W    |
| 1 1 1 1 PRF Q ( Bank: 0011<br>Impulse Set: 0011 |                                       | Mic Group Configuration                         |                        | 13 HELP                            | 1 1 55 1 1          |             |
| ON -inf - Preset:                               | Specify Microphone Placements L       |                                                 |                        | GRID                               |                     |             |
| Instrument: ct                                  | LFront RFront                         | wide 🗖 RWide 🗖 LSurround 🗖 RS                   | urround 🔲 Center       | MULT                               | hiin                |             |
| PRE EFile T                                     | NoLink NoLink NoL                     | Link NoLink Nol                                 | ink NoLink             |                                    |                     |             |
| ON INT CASCADE                                  | Specify Source Signal Placements      | s Used (click box to specify default placement) |                        |                                    |                     |             |
| PRE O G NF<br>Mas                               | Index Label Source Placeme            | ent Description                                 | Add                    | Touting                            |                     |             |
|                                                 |                                       |                                                 | Remove                 |                                    |                     |             |
| R 6.0 ON INT MASTERS                            |                                       |                                                 | Edit                   | 18                                 | -6.0 L -            |             |
| UNLINK MIC MASTERS                              |                                       |                                                 | Disable                | 88                                 | presentation income |             |
| Outputs 1:2                                     |                                       |                                                 |                        | 16                                 | H1:2 W H1           |             |
| FRONT MIC GROU                                  |                                       |                                                 | Set As Default         |                                    | H1:2 Y   H1         | 2 1 81:2    |
| Inputs Both MSDEC   MUT                         |                                       |                                                 | Move Up                | EPLACEMENT MIC                     |                     | Þ           |
| Front L MUT                                     |                                       |                                                 | Move Down              | (000) none flat *<br>attern Filter |                     |             |
| Vel Front L WUT                                 |                                       |                                                 |                        |                                    |                     |             |
| > Auto > WIDE MIC GROUP                         | Impulse Attributes Advar              | nced Setting Cfg Advanced Placement Cfg         | Project Properties     |                                    |                     |             |
| SURROUND MIC G                                  |                                       |                                                 |                        |                                    |                     | TT          |
|                                                 | Help Encode To Gig                    | Save                                            | Done Cancel            |                                    | 9                   |             |
| For Help, press F1                              | Audio Running-PW-1664                 | Cpu 16% Voices u - peak 20                      |                        |                                    | memory 10           |             |
| 🏄 Start 🛛 🥭 🎧 🚱 💽 🙆 💧                           | Untitled - GigaStudio 🤰 03            | 8 GP Impulse Set Creat 🛛 🞑 E:\TASCAM-WA         | V2448\M                |                                    | N 0 1               | 0 10:46 AM  |

- 4. Click on the *Advanced Plaement Cfg* button at the bottom of the GigaPulse Impulse Set Creator Screen.
  - a. Check the box for the **Background Image for Source and Mic Placement Window**.
  - b. Browse, via the *[...]* button, to the image you want to display in the Placement Selection window, the larger picture on the right side of the GigaPulse GUI. This graphic needs to be either a .png or .bmp file formatted to 368 W X 207 H pixels.
  - c. In the *Grid Image for Source and Mic Placement Window* area select, click next to, "Don't Display Default Grid at Startup". This will prevent the graph or grid lines from displaying on your selected graphic.
  - d. Click **OK** to exit this screen

| 🚯 Untitled - GigaStudio Orchestra                                                                                                    |          | _ 8 ×         |
|----------------------------------------------------------------------------------------------------|----------|---------------|
| File View Capture Help                                                                                                    |          |               |
| ) 🔞 🗁 🛜 📄 🐖 📖 🗱 🇱 🛅 🛄 🌔 🥢 🔗 Audio capture stopped                                                                                                    |          | RESET -       |
| Inputs 1,2 4 3,4 5 5,6 5 7,8 5 9,10 5 11,12 5 13,14 5 15,16 5 17,18 5 19,20 5 21,22 5                                                                                                    |          | 25,26 27,28   |
| GigaStudio Sampler T GigaPulse Impulse Set Creator                                                                                                    |          | Giga T Giga T |
| LIRE Concernent Inp 1,2 (1): Gig Name of this Impulse Set                                                                                                    | LORO     | LO RO LO RO   |
| EQ BYP BYP C.K.S.D.E-10.ALUMIN STEAM MS-XL                                                                                                    |          | EQ EQ         |
| Source and Mic Placement Advanced Options                                                                                                    | MSN      | MISIMIS       |
| Pos Background Image for Source and Mic Placement Window                                                                                                    | POS      | POS POS       |
| Coverride Default Background Image (not recommended)                                                                                                    |          |               |
|                                                                                                    | C        | CC            |
| E:\TASLAM-WAV2448VMIXVERB & U.A.DELAT-24_48WAVIR-ACOUSTIC MINIVERB 24_48KR2VALDMINI                                                                                                    |          | WIDTH WIDTH   |
|                                                                                                    |          |               |
| TIGON, AUX SEN                                                                                                    | 100%     | 100% 100%     |
| PosWy                                                                                                    | Pos/W# P | Pos/W# Pos/W  |
| LL II PRE O C Bank Default Grid Image (not recommended) Display Default Grid at Startup (recommended)                                                                                                    | 1.22.1   | 1.55 1.1.5    |
| GRID                                                                                                    | 806      | 303           |
|                                                                                                    | пш       | THIT          |
|                                                                                                    |          |               |
|                                                                                                    |          |               |
| Override Scale-To-Fit Source and Mic Placement Positions                                                                                                    |          |               |
| Source & Mic Placement Positions are fixed within this bounding rectangle and should be scaled proportionally with this rectangle (not recommended)                                                                                                    |          |               |
| L GO FRE O G Upper Left X (mirX) Upper Left Y (mirY)                                                                                                    | -6.0 L   | -6.0 L -6.0   |
| R 4.0 ON Inf I MIC MASTE                                                                                                    |          | -6.0 R -6.0   |
| Construction     Construction     C | UNLINK   |               |
| Outputs 12 C Use Radial Coordinates Lower Right X (maxX) Lower Right Y (maxY) Based on Sto/Mic Placement Positions                                                                                                    | H1:2 -   | H1:2 T H1:2 T |
| houts                                                                                                    |          |               |
| Both MSDEC                                                                                                    |          | •             |
| The From Help OK Cancel Filter                                                                                                    |          |               |
|                                                                                                    |          |               |
| Auto VIDE MIC GROUP Impulse Altributes Advanced Setting Cig Advanced Placement Cig Project Properties                                                                                                    |          |               |
| CENTER MIC GRO                                                                                                    |          |               |
|                                                                                                    | 1 19     |               |
| For Help, press F1 Audio Rumming-riv-risc4 Cpu 10% Voices u - peak zo                                                                                                    | memory 1 |               |
| 🧶 Start 📙 🥭 🏠 😥 🚯 🥌 📕 🚯 Untitled - GigaStudio 🦉 05 Source and Mic Place 🔤 🗠 E-(TASCAM-WAV2448(M                                                                                                    | ୍ର 🕺 🖉   | ᅒ 10:54 AM    |

5. Once back on the Source and Mic Placement Advanced Options screen. Click on the *Add* button at the top right of the Specify Source Signal Placements Used section. This will take you to the placement window.

| R. the Calue we                                                                                                    |                               |               | i alfila |
|----------------------------------------------------------------------------------------------------|-------------------------------|---------------|----------|
|                                                                                                    |                               |               | \$ 2.    |
| Australia de la construir de la construir | - jetan jeta para para        |               |          |
| 9 S                                                                                                    | Including and Antonia Sectors |               |          |
|                                                                                                    | rianas Carls Futurations      | Jeffer Salate |          |

- a. Click on the *Next Source* button until the, greyed out number, in the Label field says 5. Don't worry that this is greyed out.
- b. Now check the *Enable this Source Placement* box.
- c. Click on the *Guess Fill* button at the bottom of this window in the Update Local Source Placement section. This will auto fill in a few of the text fields for us.
- d. Now change the number in the Source Placement Cfg Name field from 5 to 1.
- e. Do the same for the Source Placement Cfg Description
- f. And change 5 to 1 for the Label field in the Source Placement Location/Orientation section

| 66 Untitled - GigaStudio Orchestra                                                    |                                       | _ 8 ×   |
|---------------------------------------------------------------------------------------|---------------------------------------|---------|
| File View Capture Help                                                                |                                       |         |
| 🔞 🗁 🔒 📄 🖬 🎟 🎟 🎟 🖬 💷                                                                   |                                       | O -     |
| C.K.S.D.E-10-ALUMIN STEAM MS-XL Placement (5 of 18)                                   | × 23.24 × 25.26                       | ▶ 27,28 |
| GigaStudio Sampler                                                                    | Giga ** Giga **                       |         |
| LIRI Source Placement IPI- 1                                                          | Prev Source Next Source               |         |
| DYN BYE CIg Name                                                                      |                                       |         |
| Source Placement<br>Pos - Cig Image Path                                              |                                       | MS      |
| Cig Description                                                                       |                                       |         |
| Label Angle (deg) Radius Elevation                                                    | Pitch (deg) Roll (deg) Yaw (deg)      | C       |
| Source Placement<br>Location/Orientation 11 90 20 0                                   | 0 0 0 0                               | WIDTH   |
| C Use XY Coordinates C Use Radial Coordinates                                         |                                       |         |
| 100% AUX SEN                                                                          | 100% 100%                             | 100%    |
| PostWer LEFT LINK Microphone Recorded Data for this Source Placement                  | Pos/W# Pos/W                          | T Pos/W |
| Mic PCM Wave Data File Path (.wav file location)                                      | Browse                                | 1.1.5   |
|                                                                                       |                                       |         |
| BF ???                                                                                |                                       |         |
|                                                                                       |                                       |         |
|                                                                                       |                                       |         |
| PRE ON -inf -                                                                         |                                       |         |
|                                                                                       |                                       |         |
|                                                                                       | -6.0 L -6.0                           |         |
| UNLINK UNLINK                                                                         | UNLINK                                |         |
| Outputs 1:2 C AutoFill Mic PCM Wave Data File Paths:                                  |                                       | H1:2 T  |
| C Fill From Other Pic Label Sub. CoonFil Lat Num Sub. 2nd                             | W out C 0 Based Numbers               |         |
| hputs C Fill From Local PCM Laber Sub Copyril Istinuum Sub 270                        | na Num Sub C 1 Based Numbers digits 2 | ▶       |
| V Update Other Source Placements<br>Enable All Enable/Fill All Disable All Guess Fill | irce Placement                        |         |
| Enable All Enable/Fil All Disable All Guess Fil                                       | Clear All Clear Plc Info Clear PCM    |         |
| C Label Substitution C Copy Fill @ 1st Num Substitut                                  | ution C 2nd Num Substitution          |         |
|                                                                                       |                                       |         |
| For Help, press F1                                                                    | Done Cancel memory 10%                | NUM     |
|                                                                                       |                                       |         |
| 🦺 Start 🛛 🎒 🙆 🚱 🚯 🧑 🛛 🚯 Untitled - GigaStudio 🦉 untitled - Paint 🔷 🗋                  | E:\TASCAM-WAV2448\M                   | 1:03 Hu |

- g. In the Source Placement Cfg Image Path click on the browse button at the far right *[...]* and select your default Acoustic Space image. This graphic is the default image for the Acoustic Space area shown when your bank or preset is selected and should be either a .png or .bmp file formatted to 224 W X 126 H pixels.
- h. In the Microphone Recorded Data for this Source Placement area click on the *[...]* button for the LF row.
- i. Browse to your stereo impulse wave file and click **Open**.
- j. On the Warning screen choose the option "Use Left Data on this audio channel. Use Right Data on next audio channel" and click **OK**.

| S Untitled - GigaStudio Orchestra                                                                                                    | _ 8 ×                  |
|----------------------------------------------------------------------------------------------------|------------------------|
| File View Capture Help                                                                                                    |                        |
| 1 音 🗁 🔐 📟 📟 🖼 📖 🧼 🖉 🌆 📖 💦 👔 🖓                                                                                                    | RESET -                |
| C.K.S.D.E-10-ALUMIN STEAM MS-XL Placement (S of 18)                                                                                                    | RESET<br>25.26 ▶ 27,28 |
| Gigstudio Sampler<br>INSERT?                                                                                                    | Giga * Giga *          |
| LL RT GigaPulse Pro Source Placement Plc 1 Prev Source Next Source Next Source View Source Next Source View Source Next Source View Source View Source | LO RO LO RO<br>DYN DYN |
|                                                                                                    | EQ EQ<br>M S M S       |
| Pos<br>Source Placement Piot Desc<br>Cid Description Piot - Desc                                                                                                    | POS POS                |
| Source Placement Label Angle (deg) Radius Elevation Pitch (deg) Roll (deg) Yaw (deg)                                                                                                    |                        |
| C Use XY Coordinates     C Use XY Coordinates                                                                                                    |                        |
| TOON AUX SEN                                                                                                    | 100% 100%              |
| Posww LEFT LINK Microphone Recorded Data for this Source Placement Microphone Recorded Data for this Source Placement Microphone Recorded Data file Path (wave file location) Browse                                                                                                    | Pos/W# Pos/W           |
|                                                                                                    | 1.177 1.17             |
|                                                                                                    | 귀미귀                    |
| RF R DI E-\TASCAM-WAV2448\MIXVERB & 0 A DELAY-24_48WAVVR-ACDUSTIC MINIVERB 24_48Khz\ALLUMINIUM S                                                                                                    |                        |
|                                                                                                    |                        |
|                                                                                                    |                        |
|                                                                                                    |                        |
|                                                                                                    | R -6.0 R -6.0          |
|                                                                                                    | UNLINK UNLINK          |
| Outputs 12     C     AutoFill Mic PDM Wave Data File Paths:                                                                                                    | H1:2 ¥ H1:2 ¥          |
| hputs C Fill From Other Pic Label Sub CopyFil 1st Num Sub 2nd Num Sub C 18 Based Numbers digits 2                                                                                                    | •                      |
|                                                                                                    |                        |
| Update Cither Source Placements Update Local Source Placement Enable All Enable/Fil All Disable All Guess Fil Clear Al Clear PIC Info Clear PCM                                                                                                    |                        |
| C Label Substitution C Copy Fill C 1st Num Substitution C 2nd Num Substitution                                                                                                    |                        |
|                                                                                                    |                        |
| Let the provide the providet the provide the provide the provide the provide t |                        |
| For Help, press F1                                                                                                    | 10% NUM                |

- k. Click *Done* on the placement window.
- 6. Click *Done* on the GigaPulse Impulse Creator window
  - a. If you do not have a help file selected for the Impulse set, just say *Yes* to the "Problem" Proceed Anyway window.
  - b. Give the Imstrument Impulse Set (.iis) file a name and save it to a logical directory.
  - c. When asked give the bank file a similar name
  - d. And agree or say yes when asked to create a new preset file.

Congratulations you have just imported a wave file and created a bank and preset for the wave file.

Whether your new impulse set shows up for GigaPulse depends on where you have saved your .iis, .fxb & .fxp files. If you have saved them to the default

GigaPulse directory on your sample drive E:Tascam\GPulse\Common then they will automatically show up. If you have saved these files off to another directory you can either copy and past them to the default directory or you can add a new directory to the search path for GigaPulse. To do this go to the configuration manager Start/Programs/Tascam/GigaStudio3/Configuration Manager. On the GigaPulse/Convolution Tab click on the Add button in the Bank File Search Path and browse to the new directory with your newly created .iis, .fxb and .fxp files.

Happy convolving,

Your TASCAM Team.